# **Contents**

Pr[e](#page-0-0)face v

### **OVERVIEW CHAPTER [1](#page-0-0)**

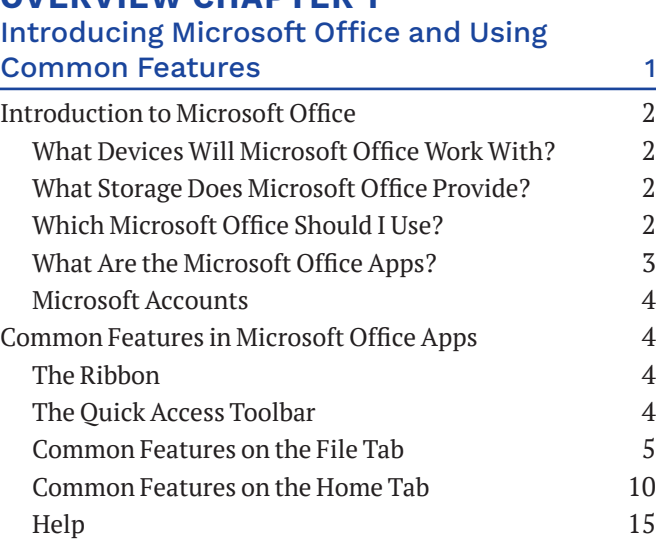

#### **CHAPTER [1](#page-0-0)**

#### [Getting Started with Tables](#page-0-0) 17

<span id="page-0-0"></span>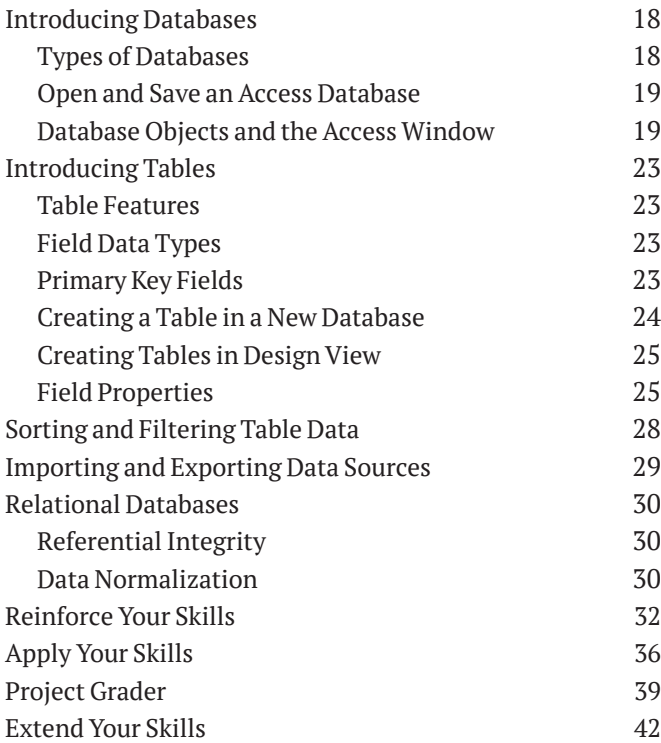

## **CHAPTER [2](#page-0-0)**

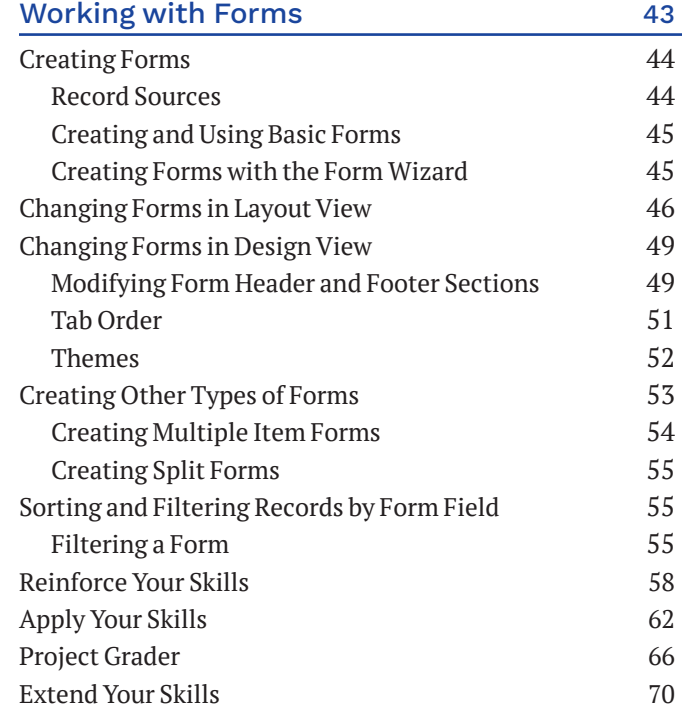

#### **CHAPTER [3](#page-0-0)**

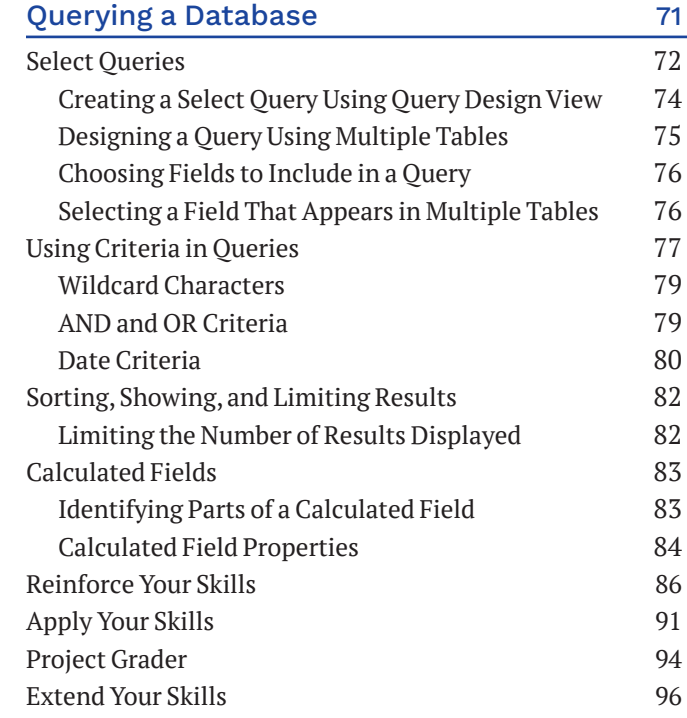

#### <span id="page-1-0"></span>**CHAPTER [4](#page-0-0)**

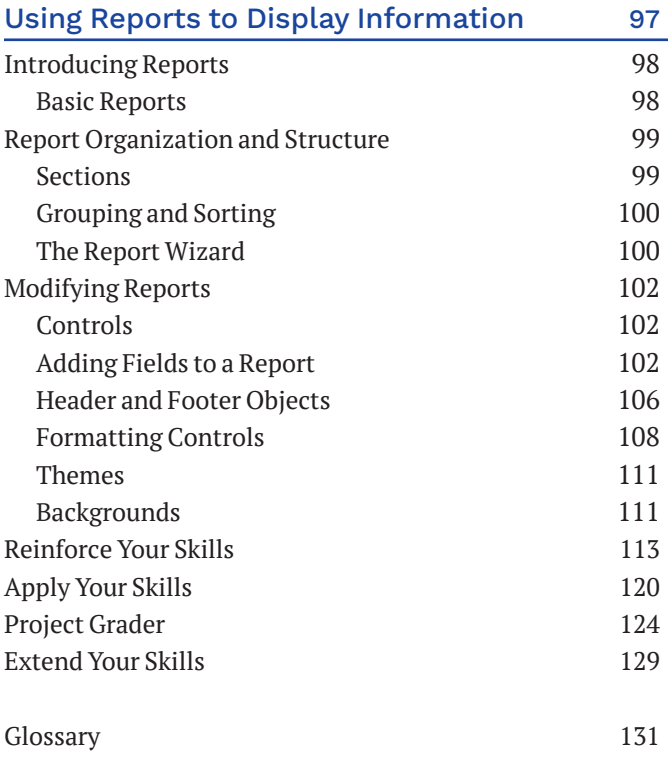

Index 135